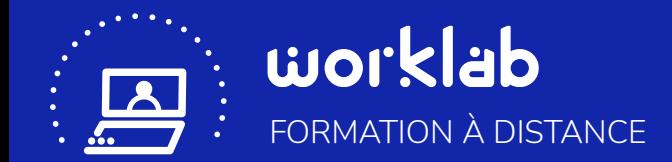

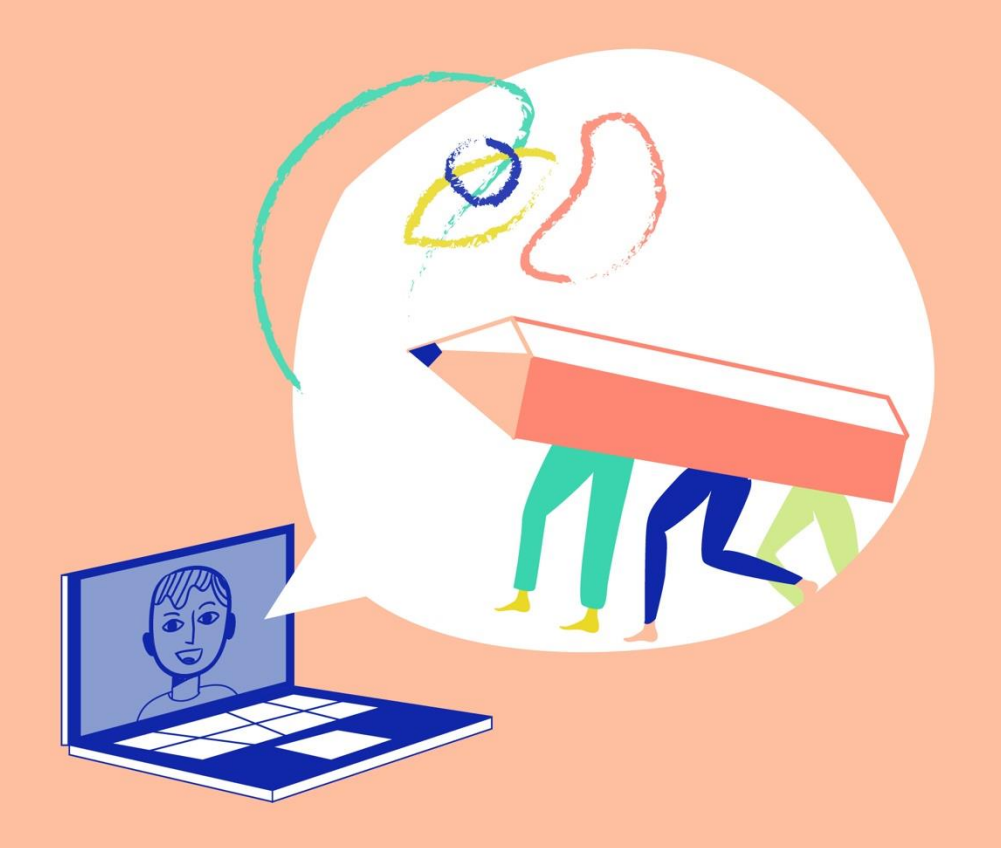

# S'initier à la facilitation graphique

**13H** 2 jours

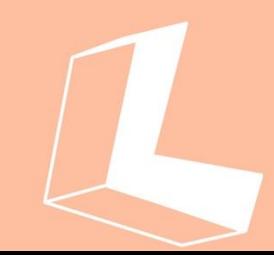

### **La formation à distance**

#### *S'initier à la facilitation graphique*

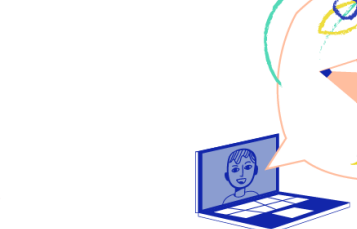

# **13H pour…**

# **Exampled 20 Identifier** les usages

**pensée visuelle (scribing, sketchnoting etc … )**

# ▶︎ **Apprendre à dessiner**

**simplement et rapidement avec le vocabulaire graphique de base.** 

#### **B Identifier** les usages des posters **visuels en réunion**

## ▶︎ **Apprendre à reproduire et**

**adapter simplement différentes métaphores visuelles pour préparer réunions et ateliers**

### ▶︎ **S 'exercer à la pratique de la facilitation graphique**

# **Le digital au service de l'apprentissage…**

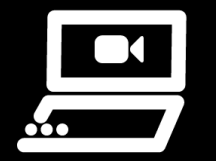

#### **E -learning**

Formation en ligne pour intégrer les concepts clés

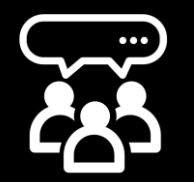

### **Classe virtuelle**

Session en visioconférence soutenir la dynamique d'apprentissage

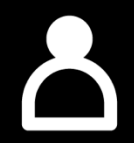

**+**

#### **Travail en autonomie**

Temps individuel pour mettre en pratique les concepts clear<br>
en pratique d'apprentissage<br>
d'apprentissage<br>
d'apprentissage<br>
Fravail en autono<br>
Temps individuel pour mettre<br>
en pratique les concepts clés

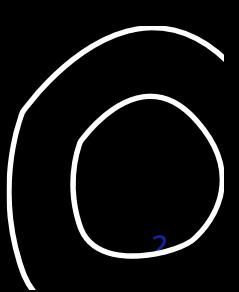

### **S'initier à la Facilitation Graphique**

#### **OBJECTIFS**

- **Identifier les différents usages professionnels de la pensée visuelle (scribing, sketchnoting, modélisation de canevas ou de planches explicatives, facilitation graphique…)**
- **Acquérir les bases de la facilitation graphique, l'art d'utiliser des techniques de dessin simples pour animer efficacement des temps collectifs (réunions, ateliers, formations, sessions d'information, etc)**
- Expérimenter des modèles de posters pour l'animation de réunions de travail
- Connaitre les structures classiques de représentation d'information pour modéliser l'information complexe
- (Re)prendre confiance en soi par rapport au dessin et à l'écriture

**NOMBRE DE PARTICIPANTS :** 4 à 8 personnes maximum

- **DURÉE :** 13h sur 2 jours
- **PRÉREQUIS :** Aucun (Inutile de savoir dessiner !) **En situation de handicap ?**
- 

#### **À L'ISSUE DE LA FORMATION**

Les participants :

- Savent utiliser le vocabulaire et la grammaire visuels de base (titres, polices, cadres, connecteurs, pictogrammes, personnages, …) pour la prise de note individuelle ou collective
- Savent reproduire et adapter des modèles visuels pour servir les objectifs d'une réunion de travail (agenda, règles de travail, évaluation)
- Ont exercé leur pratique à travers des exercices
- Ont identifié les outils et bibliographies utiles à leur pratique.

#### **MODALITÉS D'ÉVALUATION**

- Évaluation des acquis : Quizz e-learning, Checkpoints en classe virtuelle (pratiques de reformulation individuelle, mises en situation et débrief)
- Évaluation de satisfaction : questionnaire en fin de session

#### **PUBLIC VISÉ**

Consultant, manager, formateur, dirigeant, chef de projet, chargé de mission, et toute personne susceptible de présenter un sujet pour mobiliser, engager une action ou déclencher une décision.

N'hésitez pas à nous contacter pour adapter les moyens de la prestations.

CÔTÉ TECHNIQUE : Voir « Les outils utilisés » **DÉLAI D'ACCÈS À LA FORMATION** : Contactez-nous !

#### **LES + DE LA FORMATION**

- Une structuration du temps de formation permettant d'optimiser l'attention et la disponibilité des apprenants
- Des temps de classe virtuelle animés par les formateurs/facilitateurs du Worklab pour soutenir la dynamique d'apprentissage, accompagner l'expérimentation et la co-construction des savoirs.
- Pour chaque participant, un cahier d'entrainement et un accès personnel et illimité à son espace e-learning (capsules vidéo) permettant une pédagogie inversée et expérientielle. Post-Formation, l'accès e-learning permet l'approfondissement de notions complémentaires pour animer toutes les étapes d'un atelier et la mise à disposition d'un kit numérique de modèles
- Un canal de contact dédié pour l'assistance technique des participants rencontrant des difficultés à se connecter.

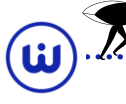

曲

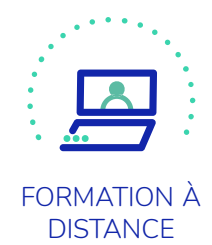

#### **JOUR 1 - Demandez le programme !**

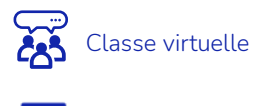

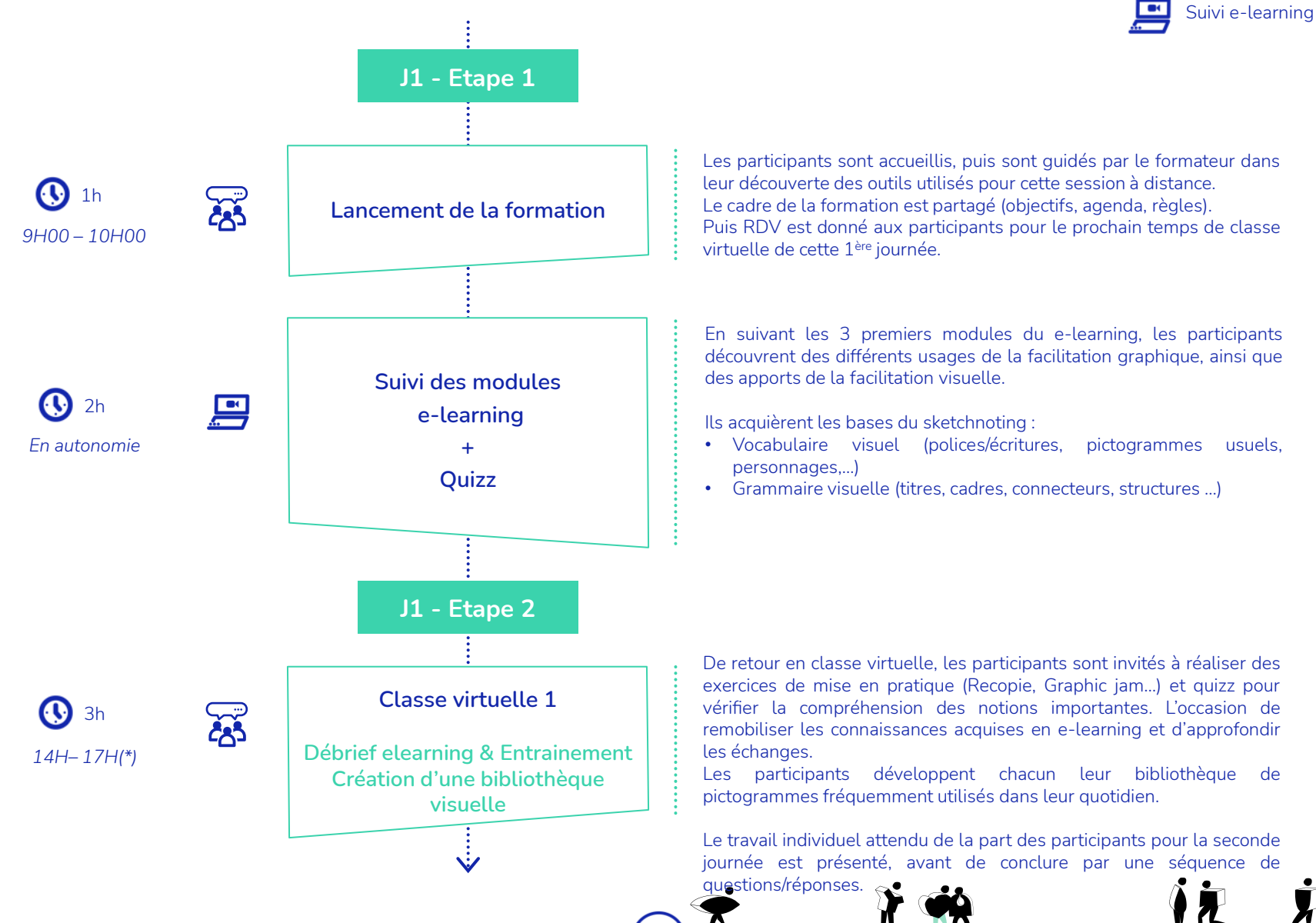

Ŵ

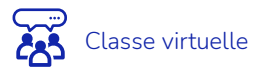

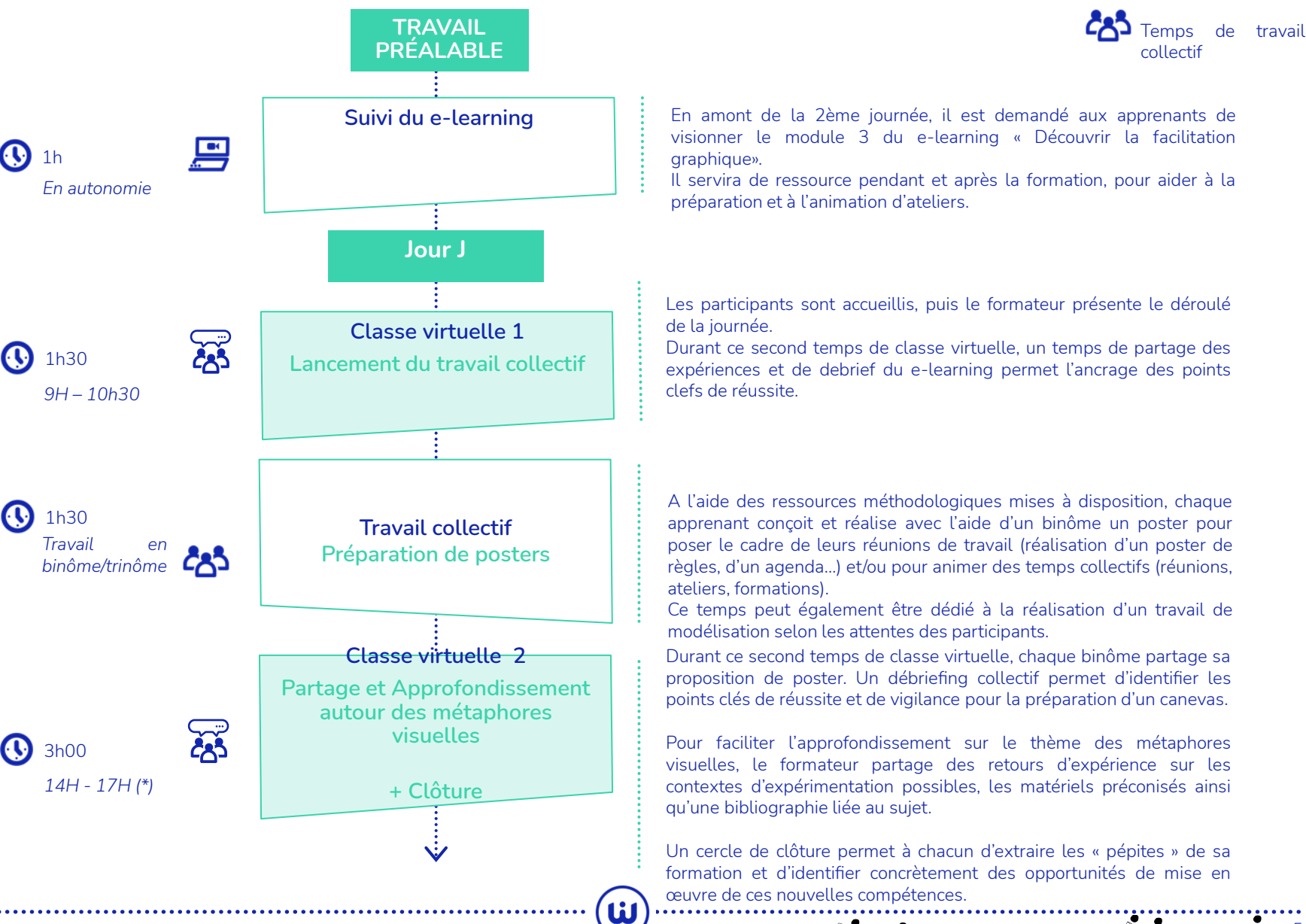

5

#### **Les horaires**

#### *S'initier à la facilitation graphique*

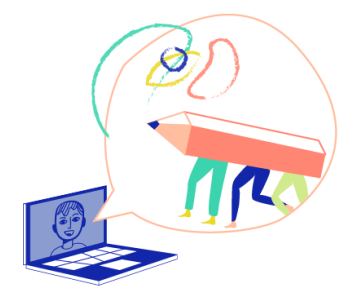

### **Quelques précisions…**

- ▶︎ **Par défaut, le jour 1 et le jour 2 sont espacés d'1 semaine environ afin d'apporter souplesse et engagement.**
- ▶︎ **En format Intra-entreprise, les modalités horaires / planning peuvent**

**[Contactez-nous](mailto:contact@worklab.fr?subject=FOAD%20-%20Découvrir%20la%20facilitation%20grahique)**

### **Une formation sur 2 jours…**

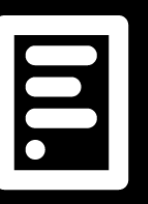

**+**

**+**

### **JOUR 1**

9h-10h - Lancement 10h-12h - En autonomie sur le elearning 14h-17h - Classe virtuelle

**1h de travail en autonomie**

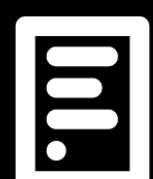

### **être adaptées. JOUR 2**

9h-10h30 - Lancement 10h30-12h – Travail en sous groupe 14h-17h - Classe virtuelle

#### **Les outils utilisés**

#### *S'initier à la facilitation graphique*

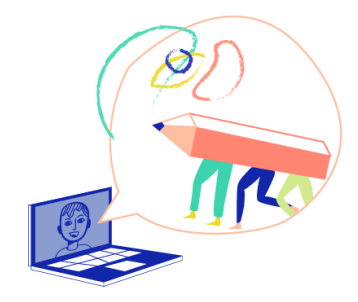

### **Nos outils**

▶︎ **Pour les modules en classe virtuelle, les outils utilisés par défaut sont :** 

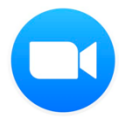

Visioconférence avec Zoom

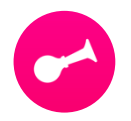

Production des livrables avec Klaxoon

D'autres solutions logicielles peuvent être envisagées. Dans ce cas, un audit préalable doit être organisé afin de valider le bon fonctionnement technique, et d'identifier les éventuels besoins d'adaptation des modalités pédagogiques (Audit non inclus au tarif standard : nous contacter).

## **Pour une formation à distance au TOP !**

### **Vos outils**

Les participants doivent disposer de feuilles A4 et de crayons, stylos bille, feutres. Il est recommandé qu'ils puissent imprimer le cahier d'exercices fourni en début de formation (sinon, un affichage sur l'écran reste possible).

Chaque participant doit disposer d'un ordinateur doté d'une sortie audio (micro intégré + casque recommandés).

Un téléphone mobile est également nécessaire (si pas de micro intégré + assistance technique). Une webcam est vivement recommandée.

Le poste informatique des participants doit permettre l'accès à notre plateforme elearning : https://worklab.learnybox.com/

#### **La plateforme e-learning**

#### *S'initier à la facilitation graphique*

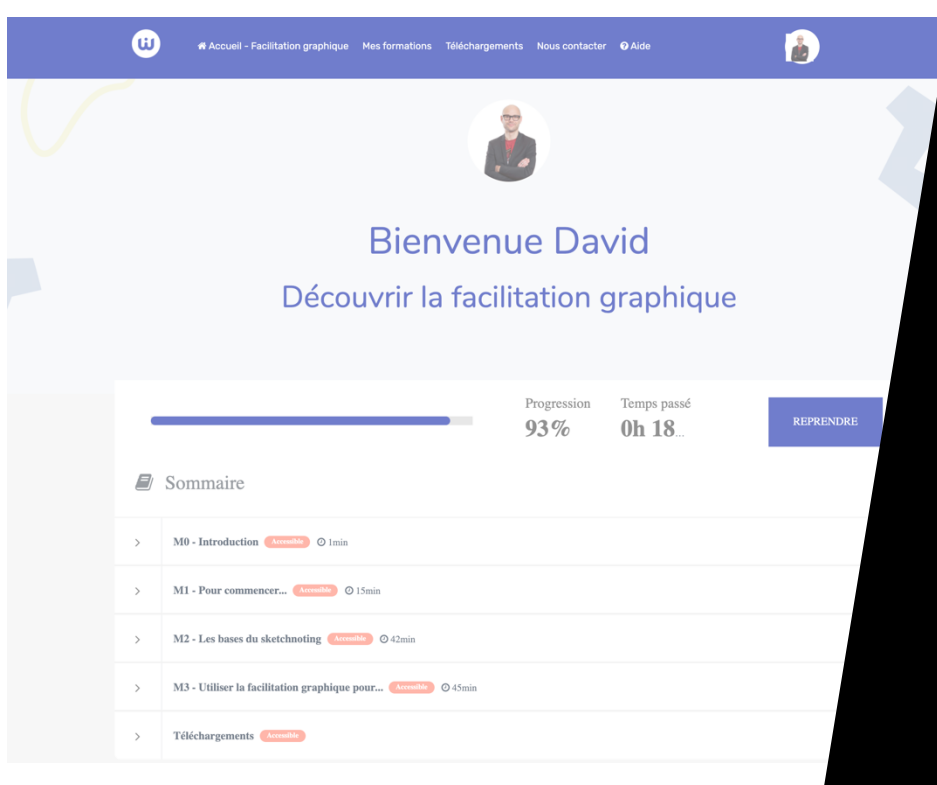

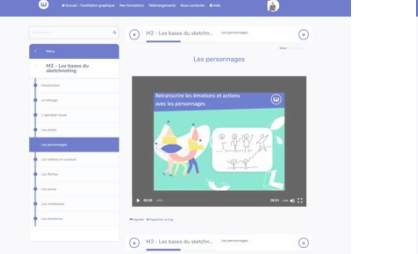

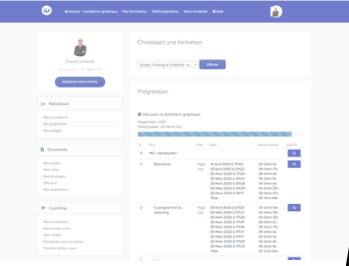

# **Une plateforme dédiée à la formation à distance…**

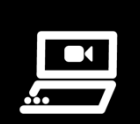

#### **E-learning**

Des contenus pédagogiques clairs et pragmatiques organisés par modules

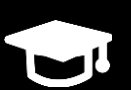

#### **Evaluation et Quizz**

Chaque participant est évalué et valide lui-même ses acquis

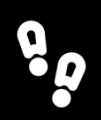

### **Suivi de la progression**

Chaque participant peut suivre son avancement et sa progression

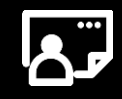

#### **Espace personnalisé**

Accessible 7j/7 – 24h/24 et en illimité

### **La plateforme e-learning**

#### *S'initier à la facilitation graphique*

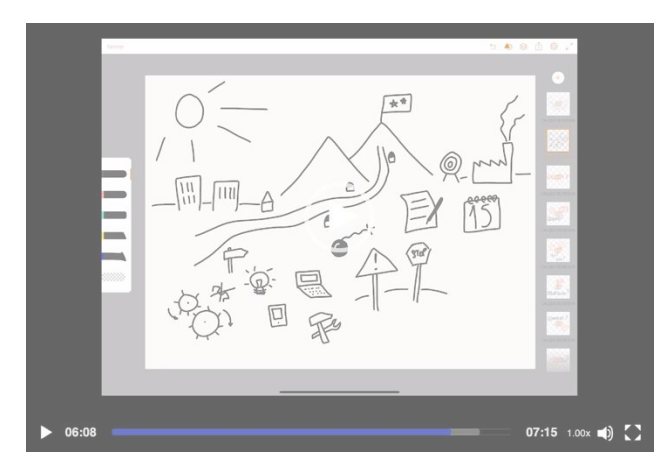

Démonstrations concrètes en vidéo

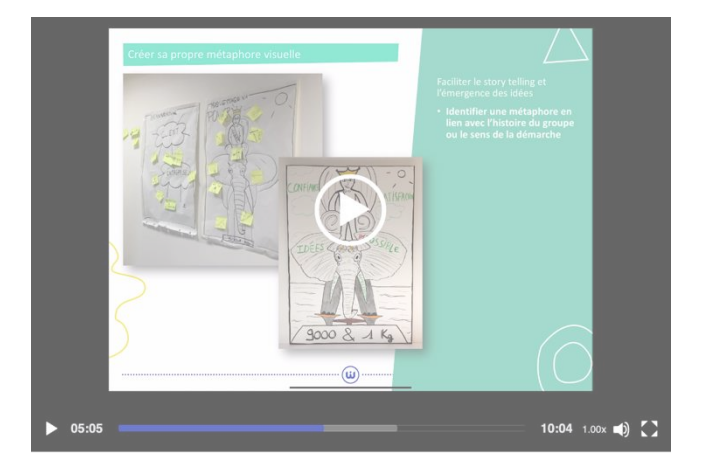

Exemples de réalisation

# **Une plateforme dédiée à la formation à distance…**

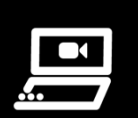

#### **Visionner**

Des vidéos courtes pour adapter votre rythme d'apprentissage

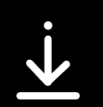

#### **Télécharger**

Des supports en complément des vidéos pédagogiques (fiche pratique, modèle)

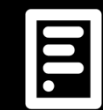

#### **Documenter**

Pour chaque e-learning, une bibliographie et des références documentaires

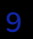

Cette formation est éligible au financement par votre OPCO. Contactez-nous, nous pouvons vous aider !

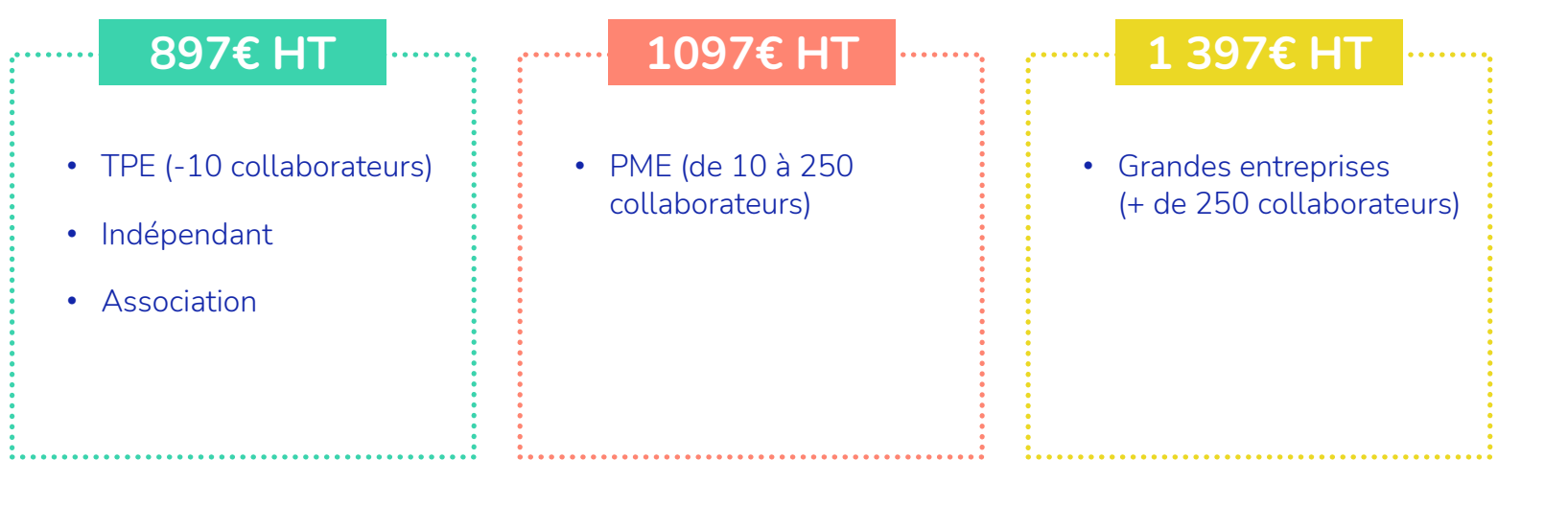

Le tarif inclut la formation complète (2 modules) + un accès personnel au e-learning complet **« Découvrir la facilitation graphique »**, valable 1 an

> Le WORKLAB, organisme de formation déclaré depuis 2015 Numéro de déclaration d'activité : 52 44 07607 44

> > Est référencé Est certifié (\*)

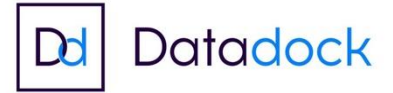

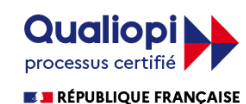

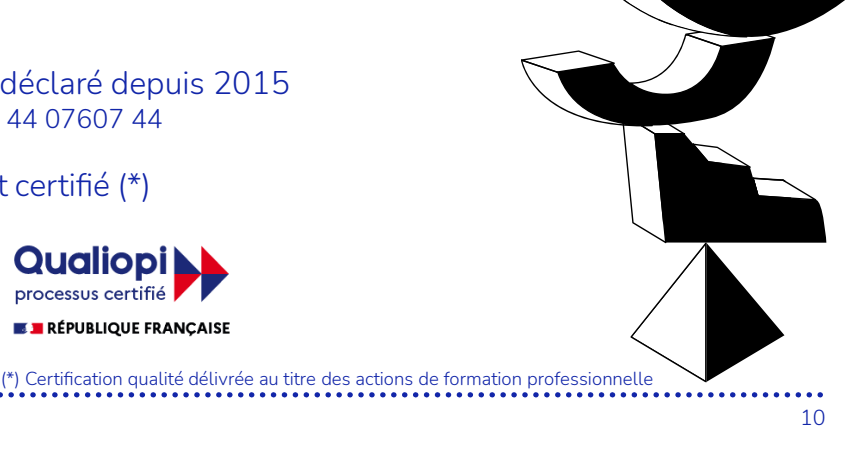

# worklal L'ÉVOLUTION SERA COMMUNE

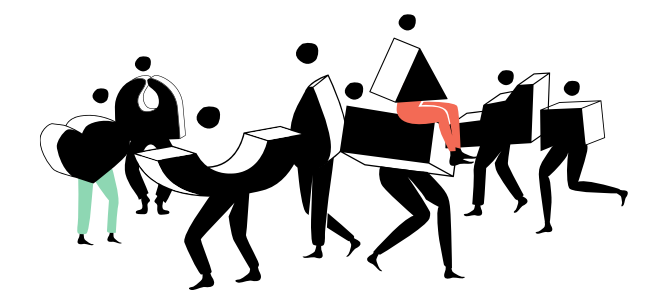

**Dans un contexte de plus en plus complexe où les enjeux nécessitent des expertises variées et complémentaires, la collaboration est devenue une question de survie. Que l'on parle d'innovation, d'engagement des salariés ou encore de RSE, le faire ensemble s'impose comme la seule voie pour relever ces défis. Le World Economic Forum définit même l'art de collaborer comme une des 4 compétences clé du 21ème siècle.**

*Mais sait-on collaborer ? A-t-on les moyens au quotidien de tirer le meilleur du collectif pour imaginer les solutions de demain ?*

Pas toujours, voire pas souvent. A l'école collaborer ça s'appelle tricher. Souvenez vous de la dernière collaboration que vous avez tenté durant une interrogation de mathématiques, je doute que votre professeur vous ai félicité pour votre capacité à travailler en groupe.

De même dans les entreprises, les salles de réunions qui ressemblent plus à des salles de classe ou des tribunaux n'ont pas étés pensées pour favoriser les interactions entre les participants.

La mission première du WORKLAB est de rendre les organisations plus collaboratives et plus fun pour ramener dans les entreprises cette capacité à faire ensemble et cette notion de plaisir.

L'objectif est de rendre accessibles ces solutions au plus grand nombre et toute notre action, depuis la création de l'entreprise va dans ce sens : formation, e-learning, livre « Guide de survie aux réunions » ( vendu à plus de 5000 exemplaires ) et diffusion de contenus en libre accès **( media.worklab.fr )**

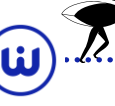

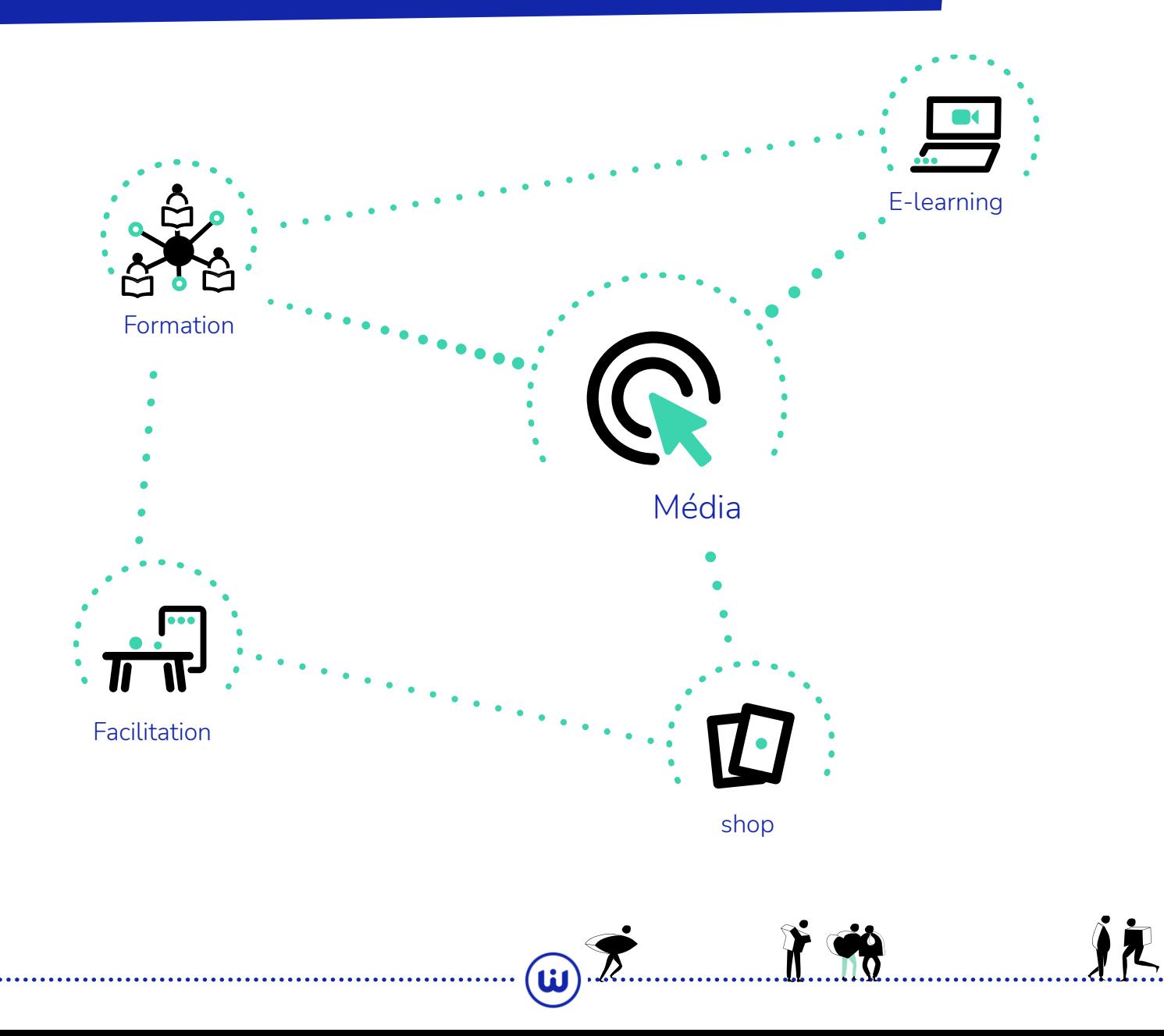

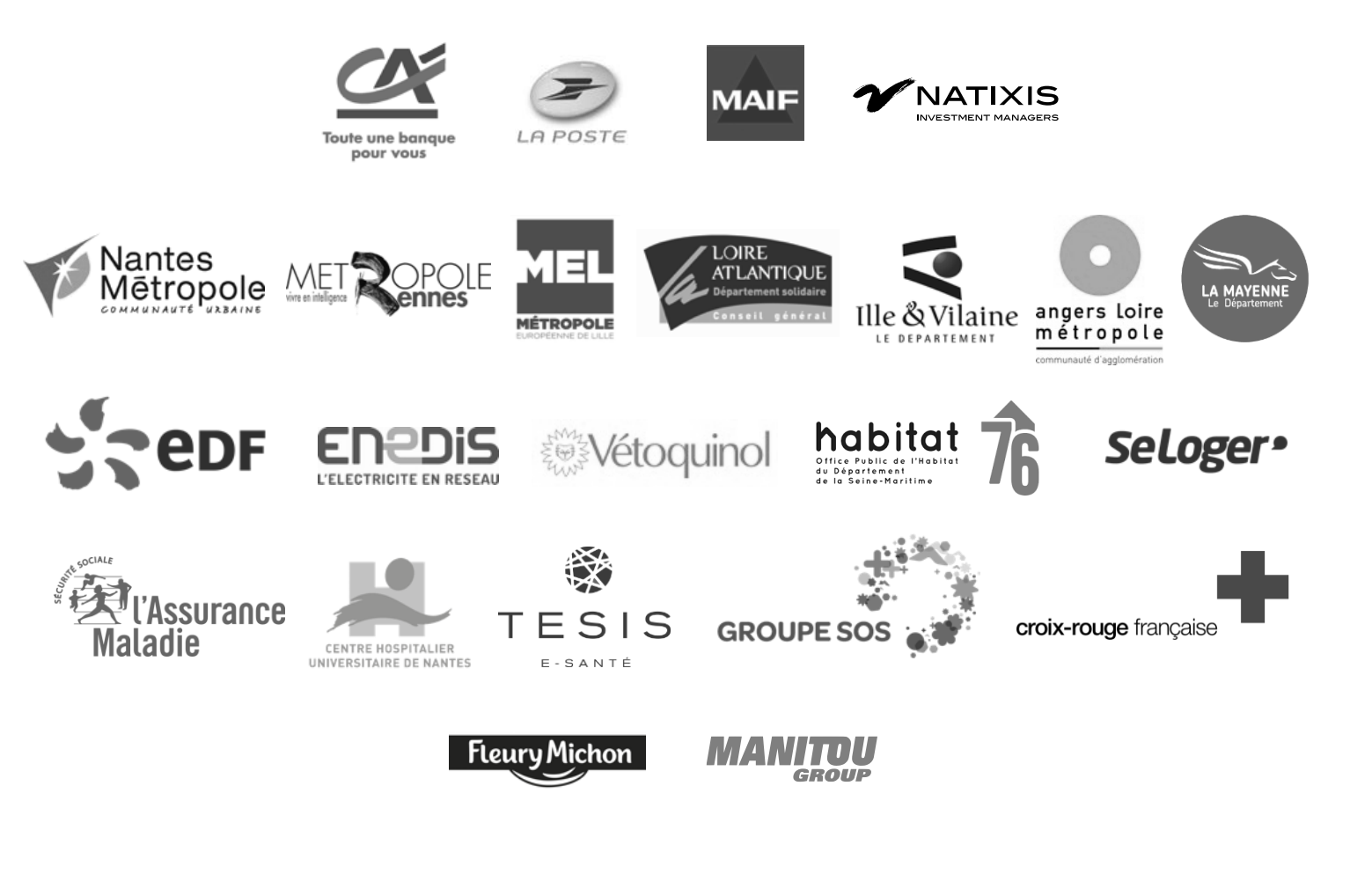

<u>ີພ</u>

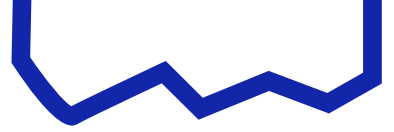

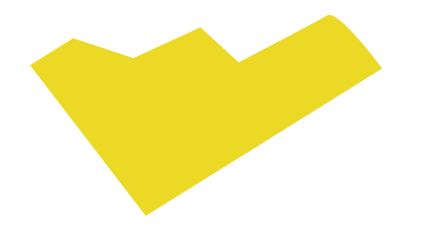

# worklab L'ÉVOLUTION SERA COMMUNE

3 allée du Colvert **44000 NANTES** 

Tel: 06 17 19 33 77 Mail: contact@worklab.fr

www.worklab.fr

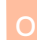

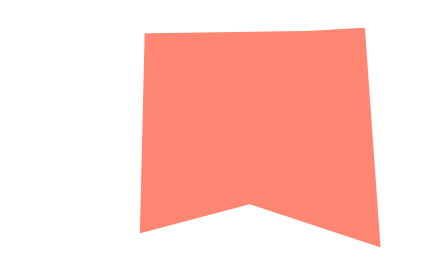